## Relational Databases

Data Management for Biologists

Lind and Cariveau

February 19, 2018

An organized system for storing data

Database: An organized system for storing data

Database Management System (DBMS)

- NoSQL/NewSQL
  - MongoDB; JSON-based
  - Good for unstructured data

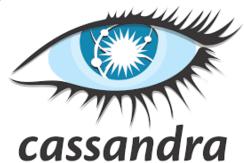

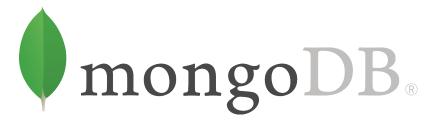

- Relational Databases (RDMS)
  - MySQL (Oracle), PostgreSQL, SQLite, many many others

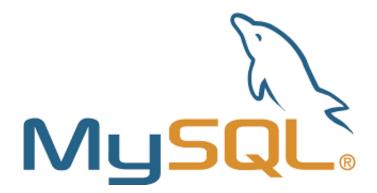

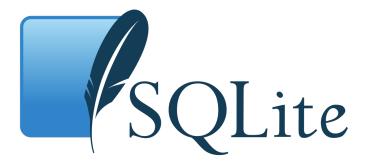

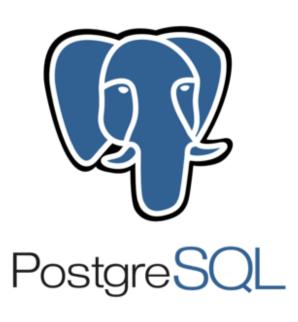

- Relational Databases (RDMS)
  - Data are kept separate
  - Data are accessed via queries and data are not changed
  - Fast
  - It improves quality control of data entry

- Relational Databases (RDMS)
  - Table/Relation-based

| id |   | site | treatment | latitidue | longitude | soil |
|----|---|------|-----------|-----------|-----------|------|
|    | 1 | AB   | Т         | 44.9442   | -93.0936  | clay |
|    | 2 | CD   | С         | 44.426    | -93.565   | silt |
|    | 3 | EF   | T         | 44.642    | -92.0936  | clay |
|    | 4 | GH   | С         | 45.345    | -93.77    | sand |
|    | 5 | HI   | Т         | 43.999    | -91.655   | sand |
|    | 6 | JK   | С         | 42.99     | -92.0936  | silt |

| uniqueID | genus        | species     | plant | site | fdate      |
|----------|--------------|-------------|-------|------|------------|
| 1        | Nomada       | illinoensis | RUHI2 | AB   | 2014-07-07 |
| 2        | Nomada       | illinoensis | BICO  | AB   | 2014-07-07 |
| 3        | Sphecodes    | aroniae     | BICO  | AB   | 2014-07-07 |
| 4        | Bombus       | auricomus   | BICO  | AB   | 2014-07-07 |
| 5        | Bombus       | impatiens   | LEVU  | AB   | 2014-07-07 |
| 6        | Bombus       | impatiens   | LEVU  | AB   | 2014-07-07 |
| 7        | Bombus       | impatiens   | MEOF  | AB   | 2014-07-07 |
| 8        | Bombus       | impatiens   | MEOF  | AB   | 2014-07-07 |
| 9        | Bombus       | fervidus    | RUHI2 | AB   | 2014-08-07 |
| 10       | Bombus       | fervidus    | RUHI2 | AB   | 2014-08-07 |
| 11       | Bombus       | impatiens   | RUHI2 | AB   | 2014-08-07 |
| 12       | Andrena      | wilkella    | BICO  | AB   | 2014-08-07 |
| 13       | Lasioglossum | admirandum  | BICO  | AB   | 2014-08-07 |
| 14       | Bombus       | impatiens   | PEGR7 | AB   | 2014-08-07 |

### **Tables (Relations)**

- Relational Databases (RDMS)
  - Table/Relation-based

| d | site | treatment | latitidue | longitude | soil |
|---|------|-----------|-----------|-----------|------|
|   | AB   | Т         | 44.9442   | -93.0936  | clay |
|   | CD   | С         | 44.426    | -93.565   | silt |
|   | EF   | Т         | 44.642    | -92.0936  | clay |
|   | GH   | С         | 45.345    | -93.77    | sand |
|   | HI   | Т         | 43.999    | -91.655   | sand |
|   | JK   | С         | 42.99     | -92.0936  | silt |

| uniqueID | genus        | species     | plant | site | fdate      |
|----------|--------------|-------------|-------|------|------------|
| 1        | Nomada       | illinoensis | RUHI2 | AB   | 2014-07-07 |
| 2        | Nomada       | illinoensis | BICO  | AB   | 2014-07-07 |
| 3        | Sphecodes    | aroniae     | BICO  | AB   | 2014-07-07 |
| 4        | Bombus       | auricomus   | BICO  | AB   | 2014-07-07 |
| 5        | Bombus       | impatiens   | LEVU  | AB   | 014-07-07  |
| 6        | Bombus       | impatiens   | LEVU  | AB   | 014-07-07  |
| 7        | Bombus       | impatiens   | MEOF  | AB   | 014-07-07  |
| 8        | Bombus       | impatiens   | MEOF  | AB   | 014-07-07  |
| 9        | Bombus       | fervidus    | RUHIZ | AB   | 2014-08-07 |
| 10       | Bombus       | fervidus    | RUHI2 | AB   | 2014-08-07 |
| 11       | Bombus       | impatiens   | RUHI2 | AB   | 2014-08-07 |
| 12       | Andrena      | wilkella    | BICO  | AB   | 2014-08-07 |
| 13       | Lasioglossum | admirandum  | BICO  | AB   | 2014-08-07 |
| 14       | Bombus       | impatiens   | PEGR7 | AB   | 2014-08-07 |

### Variables (Attributes)

- Relational Databases (RDMS)
  - Table/Relation-based

| id | site |    | ent latitione | longitude | soil |
|----|------|----|---------------|-----------|------|
|    | 1 AB | Т  | 44.9442       | -93.0936  | clay |
|    | 2 (0 | Ç. | 44.426        | 02.565    | silt |
|    | 3 EF | Т  | 44.642        | -92.0936  | clay |
|    | 4 GH | C  | 45.345        | -93.77    | sand |
|    | 5 HI | Т  | 43.999        | -91.655   | sand |
|    | 6 JK | С  | 42.99         | -92.0936  | silt |

| uniqualD | conus        | enecies     | plant                                                                                                    | site | fdata      |
|----------|--------------|-------------|----------------------------------------------------------------------------------------------------|------|------------|
| uniqueID | genus        |             | The state of the state of the s | SITE | fdate      |
| 1        | Nomada       | illinoensis | RUHI2                                                                                                    | AB   | 2014-07-07 |
| 2        | Normada      | illinoensis | RICO                                                                                                    | A.D  | 2014-07-07 |
| 3        | Sphecodes    | aroniae     | BICO                                                                                                    | AB   | 2014-07-07 |
| 4        | Bombus       | auricomus   | BICO                                                                                                    | AB   | 2014-07-07 |
| 5        | Bombus       | impatiens   | LEVU                                                                                                    | AB   | 2014-07-07 |
| 6        | Bombus       | impatiens   | LEVU                                                                                                    | AB   | 2014-07-07 |
| 7        | Bombus       | impatiens   | MEOF                                                                                                    | AB   | 2014-07-07 |
| 8        | Bombus       | impatiens   | MEOF                                                                                                    | AB   | 2014-07-07 |
| 9        | Bombus       | fervidus    | RUHI2                                                                                                    | AB   | 2014-08-07 |
| 10       | Bombus       | fervidus    | RUHI2                                                                                                    | AB   | 2014-08-07 |
| 11       | Bombus       | impatiens   | RUHI2                                                                                                    | AB   | 2014-08-07 |
| 12       | Andrena      | wilkella    | BICO                                                                                                    | AB   | 2014-08-07 |
| 13       | Lasioglossum | admirandum  | BICO                                                                                                    | AB   | 2014-08-07 |
| 14       | Bombus       | impatiens   | PEGR7                                                                                                    | AB   | 2014-08-07 |

### Rows (Tupples)

## Many relations vs. one big table

| uniqueID         | fdate      | round site | treatment | genus       | species                 | detby  | plant_genus  | plant_species  | collect |
|------------------|------------|------------|-----------|-------------|-------------------------|--------|--------------|----------------|---------|
| NAT.CIG2011_1000 | 2011-07-07 | 2 MO       | Т         | Halictus    | confusus                | Ascher | Achillea     | millefolium    | CLW     |
| NAT.CIG2011_1003 | 2011-07-07 | 2 MO       | T         | Halictus    | ligatus                 | Ascher | Leucanthemum | vulgare        | CLW     |
| NAT.CIG2011_1005 | 2011-07-07 | 2 MO       | Т         | Augochlora  | pura                    | Ascher | Asclepias    | tuberosa       | CLW     |
| NAT.CIG2011_1006 | 2011-07-07 | 2 MO       | T         | Halictus    | ligatus                 | Ascher | Rudbeckia    | hirta          | CLW     |
| NAT.CIG2011_1007 | 2011-07-07 | 2 MO       | Т         | Ceratina    | calcarata_dupla_mikmaqi | Ascher | Rudbeckia    | hirta          | CLW     |
| NAT.CIG2011_1012 | 2011-07-07 | 2 MO       | Т         | Halictus    | ligatus                 | Ascher | Rudbeckia    | hirta          | CLW     |
| NAT.CIG2011_1013 | 2011-07-07 | 2 MO       | C         | Halictus    | ligatus                 | Ascher | Leucanthemum | vulgare        | CLW     |
| NAT.CIG2011_1014 | 2011-07-07 | 2 MO       | С         | Halictus    | confusus                | Ascher | Achillea     | millefolium    | CLW     |
| NAT.CIG2011_1015 | 2011-07-07 | 2 MO       | C         | Halictus    | ligatus                 | Ascher | Achillea     | millefolium    | CLW     |
| NAT.CIG2011_1016 | 2011-07-07 | 2 MO       | С         | Halictus    | ligatus                 | Ascher | Achillea     | millefolium    | CLW     |
| NAT.CIG2011_1021 | 2011-07-07 | 2 MO       | C         | Halictus    | ligatus                 | Ascher | Achillea     | millefolium    | CLW     |
| NAT.CIG2011_1022 | 2011-07-07 | 2 MO       | С         | Halictus    | ligatus                 | Ascher | Achillea     | millefolium    | CLW     |
| NAT.CIG2011_1023 | 2011-07-07 | 2 MO       | C         | Halictus    | confusus                | Ascher | Achillea     | millefolium    | CLW     |
| NAT.CIG2011_1024 | 2011-07-07 | 2 MO       | С         | Halictus    | ligatus                 | Ascher | Achillea     | millefolium    | CLW     |
| NAT.CIG2011_1025 | 2011-07-07 | 2 MO       | C         | Halictus    | confusus                | Ascher | Achillea     | millefolium    | CLW     |
| NAT.CIG2011_1027 | 2011-07-07 | 2 MO       | C         | Halictus    | ligatus                 | Ascher | Achillea     | millefolium    | CLW     |
| NAT.CIG2011_1028 | 2011-07-07 | 2 MO       | C         | Halictus    | ligatus                 | Ascher | Achillea     | millefolium    | CLW     |
| NAT.CIG2011_1032 | 2011-07-11 | 2 MO       | Т         | Halictus    | ligatus                 | Ascher | Erigeron     | philadelphicus | CLW     |
| NAT.CIG2011_1033 | 2011-07-11 | 2 MO       | Т         | Halictus    | ligatus                 | Ascher | Erigeron     | philadelphicus | CLW     |
| NAT.CIG2011_1035 | 2011-07-11 | 2 MO       | Т         | Agapostemon | virescens               | Ascher | Digitalis    | purpurea       | CLW     |
| NAT.CIG2011_1036 | 2011-07-11 | 2 MO       | Т         | Halictus    | ligatus                 | Ascher | Coreopsis    | lanceolata     | CLW     |
| NAT.CIG2011_1037 | 2011-07-11 | 2 MO       | Т         | Halictus    | ligatus                 | Ascher | Erigeron     | philadelphicus | CLW     |

• Structured Query Language

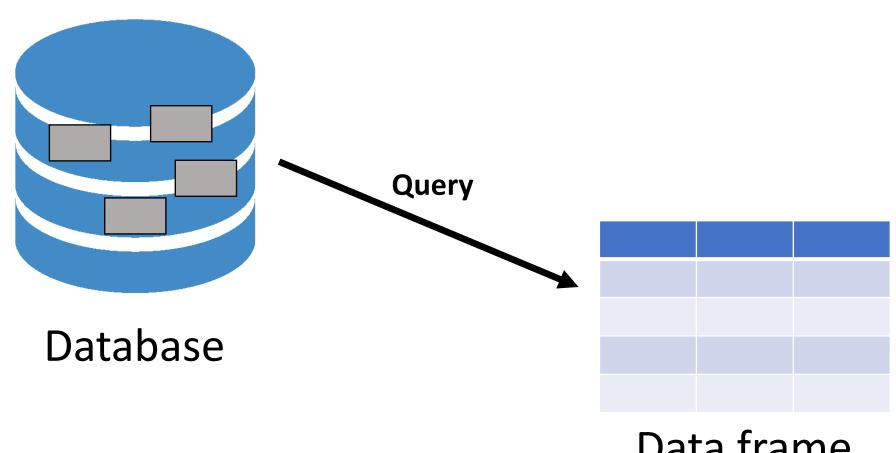

Data frame

## SQL

• Structured Query Language

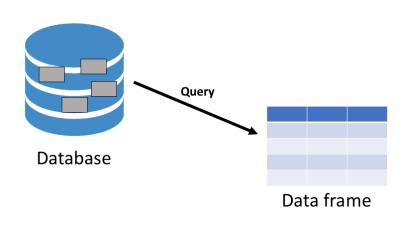

Queries:

Select, join, group, aggregate, calculate

- Relational Databases (RDMS)
  - Table/Relation—based
  - Based on relational algebra (Codd 1977)

| id | site | treatment | latitidue | longitude | soil |
|----|------|-----------|-----------|-----------|------|
| 1  | AB   | Т         | 44.9442   | -93.0936  | clay |
| 2  | CD   |           | 44.426    | -93.565   | silt |
| 3  | EF   | 1         | 44.642    | -92.0936  | clay |
| 4  | GH   | ¢         | 45.345    | -93.77    | sand |
| 5  | HI   | f         | 43.999    | -91.655   | sand |
|    | JK   | C         | 42.99     | -92.0936  | silt |

#### **Attributes**

| uniqueID | genus        | species     | plant  | site | fdate      |
|----------|--------------|-------------|--------|------|------------|
| 1        | Nomada       | illinoensis | RUHI   | AB   | 2014-07-07 |
| 2        | Nomada       | illinoensis | BICC   | AB   | 014-07-07  |
| 3        | Sphecodes    | aroniae     | BIC    | AB   | 2014-07-07 |
| 4        | Bombus       | auricomus   | BIC    | AB   | 2014-07-07 |
| 5        | Bombus       | impatiens   | LEVU   | AB   | 2 14-07-07 |
| 6        | Bombus       | impatiens   | LEVU   | AB   | 2 14-07-07 |
| 7        | Bombus       | impatiens   | MEDF   | AB   | 2 14-07-07 |
| 8        | Bombus       | impatiens   | MEDF   | AB   | 2 14-07-07 |
| 9        | Bombus       | fervidus    | RU 12  | AB   | 2 14-08-07 |
| 10       | Bombus       | fervidus    | RUI 12 | AB   | 2)14-08-07 |
| 11       | Bombus       | impatiens   | RUF 2  | AB   | 014-08-07  |
| 12       | Andrena      | wilkella    | BICC   | AB   | .014-08-07 |
| 13       | Lasioglossum | admirandum  | BICO   | AB   | 2014-08-07 |
| 14       | Bombus       | impatiens   | PEGR7  | AB   | 2014-08-07 |

- Relational Databases (RDMS)
  - Table/Relation-based
  - Based on relational algebra (Codd 1977)

| d | site | treatment | latitidue | longitude | soil |
|---|------|-----------|-----------|-----------|------|
|   | 1 AB | Т         | 44.9442   | -93.0936  | clay |
|   | 2 CD |           | 44.426    | -93.565   | silt |
| I | 3 EF | 1         | 44.642    | -92.0936  | clay |
| ١ | 4 GH | •         | 45.345    | -93.77    | sand |
| ١ | 5 HI | <i>†</i>  | 43.999    | -91.655   | sand |
| ' | 6 JK | С         | 42.99     | -92.0936  | silt |

**Attributes** 

| uniqueID | genus        | species     | plant  | site | fdate      |
|----------|--------------|-------------|--------|------|------------|
| 1        | Nomada       | illinoensis | RUHI   | AB   | 2014-07-07 |
| 2        | Nomada       | illinoensis | BICC   | AB   | 014-07-07  |
| 3        | Sphecodes    | aroniae     | BIC    | AB   | 2014-07-07 |
| 4        | Bombus       | auricomus   | BIC    | AB   | 2014-07-07 |
| 5        | Bombus       | impatiens   | LEVU   | AB   | 2 14-07-07 |
| 6        | Bombus       | impatiens   | LE\ U  | AB   | 2 14-07-07 |
| 7        | Bombus       | impatiens   | MEDF   | AB   | 2 14-07-07 |
| 8        | Bombus       | impatiens   | MEDF   | AB   | 2 14-07-07 |
| 9        | Bombus       | fervidus    | RU 12  | AB   | 2 14-08-07 |
| 10       | Bombus       | fervidus    | RUI 12 | AB   | 2014-08-07 |
| 11       | Bombus       | impatiens   | RUH 2  | AB   | 014-08-07  |
| 12       | Andrena      | wilkella    | BICC   | AB   | 014-08-07  |
| 13       | Lasioglossum | admirandum  | BICO   | AB   | 2014-08-07 |
| 14       | Bombus       | impatiens   | PEGR7  | AB   | 2014-08-07 |

- Relational Databases (RDMS)
  - Table/Relation-based
  - Based on relational algebra (Codd 1977)

|    |      |           |           |           | 1:n  |
|----|------|-----------|-----------|-----------|------|
| id | site | treatment | latitidue | longitude | soil |
|    | 1 AB | Т         | 44.9442   | -93.0936  | clay |
| :  | 2 CD |           | 44.426    | -93.565   | silt |
|    | 3 EF | 1         | 44.642    | -92.0936  | clay |
| 4  | 4 GH | 4         | 45.345    | -93.77    | sand |
| !  | 5 HI | <i>†</i>  | 43.999    | -91.655   | sand |
| 1  | 5 JK | C         | 42.99     | -92.0936  | silt |

#### **Attributes**

|          | l            |             | Intent |      | led-4-     |
|----------|--------------|-------------|--------|------|------------|
| uniqueID | genus        | species     | plant  | site | fdate      |
| 1        | Nomada       | illinoensis | RUHI   | AB   | 2014-07-07 |
| 2        | Nomada       | illinoensis | BICC   | AB   | 014-07-07  |
| 3        | Sphecodes    | aroniae     | BIC    | AB   | 2014-07-07 |
| 4        | Bombus       | auricomus   | BIC    | AB   | 2014-07-07 |
| 5        | Bombus       | impatiens   | LEV    | AB   | 2 14-07-07 |
| 6        | Bombus       | impatiens   | LEVU   | AB   | 2 14-07-07 |
| 7        | Bombus       | impatiens   | MEDF   | AB   | 2 14-07-07 |
| 8        | Bombus       | impatiens   | MEDF   | AB   | 2 14-07-07 |
| 9        | Bombus       | fervidus    | RU 12  | AB   | 2 14-08-07 |
| 10       | Bombus       | fervidus    | RUH 12 | AB   | 2014-08-07 |
| 11       | Bombus       | impatiens   | RUF 2  | AB   | 014-08-07  |
| 12       | Andrena      | wilkella    | BICC   | AB   | .014-08-07 |
| 13       | Lasioglossum | admirandum  | BICO   | AB   | 2014-08-07 |
| 14       | Bombus       | impatiens   | PEGR7  | AB   | 2014-08-07 |

|         |       |           |           | _        |    |              |             |       |      |            |        |
|---------|-------|-----------|-----------|----------|----|--------------|-------------|-------|------|------------|--------|
| site_id | site  | treatment | latitidue | longitue | de | soil         |             |       |      |            |        |
|         | 1 AB  | T         | 44.9442   | -93.09   | 36 | clay         |             |       |      |            |        |
|         | 2 (2) | С         | 44.426    | -93.56   | 5  | silt         |             |       |      |            |        |
|         | 3 EF  | Т         | 44.642    | -92.09   | 36 | clay         |             |       |      |            |        |
|         | 4 GH  | С         | 45.345    | -93.77   |    | sand         |             |       |      |            |        |
|         | 5 HI  | Т         | 43.999    | -91.65   | 5  | sand         |             |       |      |            |        |
|         | 6 JK  | -         | 42.99     | -92.09   | 36 | silt         | species     | plant | site | fdate      | siteID |
|         | J. (  |           |           | 52.05    | -  | ıda          | illinoensis | RUHI2 | AB   | 2014-07-07 | 1      |
|         |       |           |           |          |    | ıda          | illinoensis | BICO  | AB   | 2014-07-07 | 1      |
|         |       |           |           |          | 3  | Sphecodes    | aroniae     | BICO  | AB   | 2014-07-07 | 1      |
|         |       |           |           |          | 4  | Bombus       | auricomus   | BICO  | AB   | 2014-07-07 | 1      |
|         |       | •         |           |          | 5  | Bombus       | impatiens   | LEVU  | AB   | 2014-07-07 | 1      |
|         |       | •         |           |          | 6  | Bombus       | impatiens   | LEVU  | AB   | 2014-07-07 | 1      |
| Dr      | im    | ary Ko    | 11        |          | 7  | Bombus       | impatiens   | MEOF  | AB   | 2014-07-07 | 1      |
| ГΙ      |       | ary Ke    | <b>y</b>  |          | 8  | Bombus       | impatiens   | MEOF  | AB   | 2014-07-07 | 1      |
|         | •     | ,         |           | . \      | 9  | Bombus       | fervidus    | RUHI2 | AB   | 2014-08-07 | 1      |
| Ur      | าเต   | ue (no    | repe      | atsi     | 10 | Bombus       | fervidus    | RUHI2 | AB   | 2014-08-07 | 1      |
|         |       | ( )       | - 1       | ,        | 11 | Bombus       | impatiens   | RUHI2 | AB   | 2014-08-07 | 1      |
|         |       |           |           |          | 12 | Andrena      | wilkella    | BICO  | AB   | 2014-08-07 | 1      |
|         |       |           |           |          | 13 | Lasioglossum | admirandum  | BICO  | AB   | 2014-08-07 | 1      |
|         |       |           |           |          | 14 | Bombus       | impatiens   | PEGR7 | AB   | 2014-08-07 | 1      |
|         |       |           |           |          | 15 | Bombus       | impatiens   | PEGR7 | AB   | 2014-08-07 | 1      |
|         |       |           |           |          | 16 | Nomada       | illinoensis | LEVU  | CD   | 2014-07-08 | 2      |
|         |       |           |           |          | 17 | Andrena      | wilkella    | LEVU  | CD   | 2014-07-08 | 2      |
|         |       |           |           |          | 18 | Nomada       | illinoensis | RUHI2 | CD   | 2014-07-08 | 2      |
|         |       |           |           |          | 19 | Andrena      | wilkella    | RUHI2 | CD   | 2014-07-08 | 2      |
|         |       |           |           |          | 20 | Rombus       | imnations   | RUHI2 | CD   | 2014-07-08 | 2      |

| site_id | site | treatment | latitidue | longitude | soil |
|---------|------|-----------|-----------|-----------|------|
| 1       | AB   | Т         | 44.9442   | -93.0936  | clay |
| 2       | CD   | С         | 44.426    | -93.565   | silt |
| 3       | EF   | T         | 44.642    | -92.0936  | clay |
| 4       | GH   | С         | 45.345    | -93.77    | sand |
| 5       | HI   | Т         | 43.999    | -91.655   | sand |
| 6       | JK   | С         | 42.99     | -92.0936  | silt |

Foreign Key Can have repeats

| 936 | silt         | species     | plant  | site | fdatt      | siteID |
|-----|--------------|-------------|--------|------|------------|--------|
|     | L            | illinoensis | RUH 2  | AB   | 2014-07-07 | 1      |
| 4   | Nomaga       | illinoensis | BICO   |      | 2014-07-07 | 1      |
| 3   | Spriecodes   | - mas       | BICO   | AB   | 2014-07-07 | 1      |
| 4   | Bombus       | auricomus   | BICO   | AB   | 2014-07-07 | 1      |
| 5   | Bombus       | impatiens   | LEVU   | AB   | 2014-07-07 | 1      |
| 6   | Bombus       | impatiens   | LEVU   | AB   | 2014-07-07 | 1      |
| 7   | Bombus       | impatiens   | MEOF   | AB   | 2014-07-07 | 1      |
| 8   | Bombus       | impatiens   | MEOF   | AB   | 2014-07-07 | 1      |
| 9   | Bombus       | fervidus    | RUHI2  | AB   | 2014-08-07 | 1      |
| 10  | Bombus       | fervidus    | RUHI2  | AB   | 2014-08-07 | 1      |
| 11  | Bombus       | impatiens   | RUHI2  | AB   | 2014-08-07 | 1      |
| 12  | Andrena      | wilkella    | BICO   | AB   | 2014-08-07 | 1      |
| 13  | Lasioglossum | admirandum  | BICO   | AB   | 2014-08-07 | 1      |
| 14  | Bombus       | impatiens   | PEGR7  | AB   | 2014-08-07 | 1      |
| 15  | Bombus       | impatiens   | PEGR7  | AB   | 2014-08-07 | 1      |
| 16  | Nomada       | illinoensis | LEVU   | CD   | 2014-07-08 | 2      |
| 17  | Andrena      | wilkella    | LEVU   | CD   | 2014-07-08 | 2      |
| 18  | Nomada       | illinoensis | RUHI2  | CD   | 2014-07-08 | 2      |
| 19  | Andrena      | wilkella    | RUHI2  | CD   | 2014-07-08 | 2      |
| 20  | Rombus       | imnatiens   | RIIHI2 | CD   | 2014-07-08 | 2      |
|     |              |             |        |      |            |        |

| site_ID | site | treatment | latitude | longitude | soil | uniqueID | genus        | species     | plant | site | fdate      |
|---------|------|-----------|----------|-----------|------|----------|--------------|-------------|-------|------|------------|
| 1       | AB   | Т         | 44.9442  | -93.0936  | clay | 1        | Nomada       | illinoensis | RUHI2 | AB   | 2014-07-07 |
| 1       | AB   | Т         | 44.9442  | -93.0936  | clay | 2        | Nomada       | illinoensis | BICO  | AB   | 2014-07-07 |
| 1       | AB   | Т         | 44.9442  | -93.0936  | clay | 3        | Sphecodes    | aroniae     | BICO  | AB   | 2014-07-07 |
| 1       | AB   | Т         | 44.9442  | -93.0936  | clay | 4        | Bombus       | auricomus   | BICO  | AB   | 2014-07-07 |
| 1       | AB   | Т         | 44.9442  | -93.0936  | clay | 5        | Bombus       | impatiens   | LEVU  | AB   | 2014-07-07 |
| 1       | AB   | Т         | 44.9442  | -93.0936  | clay | 6        | Bombus       | impatiens   | LEVU  | AB   | 2014-07-07 |
| 1       | AB   | Т         | 44.9442  | -93.0936  | clay | 7        | Bombus       | impatiens   | MEOF  | AB   | 2014-07-07 |
| 1       | AB   | Т         | 44.9442  | -93.0936  | clay | 8        | Bombus       | impatiens   | MEOF  | AB   | 2014-07-07 |
| 1       | AB   | Т         | 44.9442  | -93.0936  | clay | 9        | Bombus       | fervidus    | RUHI2 | AB   | 2014-08-07 |
| 1       | AB   | Т         | 44.9442  | -93.0936  | clay | 10       | Bombus       | fervidus    | RUHI2 | AB   | 2014-08-07 |
| 1       | AB   | Т         | 44.9442  | -93.0936  | clay | 11       | Bombus       | impatiens   | RUHI2 | AB   | 2014-08-07 |
| 1       | AB   | Т         | 44.9442  | -93.0936  | clay | 12       | Andrena      | wilkella    | BICO  | AB   | 2014-08-07 |
| 1       | AB   | Т         | 44.9442  | -93.0936  | clay | 13       | Lasioglossum | admirandum  | BICO  | AB   | 2014-08-07 |
| 1       | AB   | Т         | 44.9442  | -93.0936  | clay | 14       | Bombus       | impatiens   | PEGR7 | AB   | 2014-08-07 |
| 1       | AB   | Т         | 44.9442  | -93.0936  | clay | 15       | Bombus       | impatiens   | PEGR7 | AB   | 2014-08-07 |
| 2       | CD   | С         | 44.426   | -93.565   | silt | 16       | Nomada       | illinoensis | LEVU  | CD   | 2014-07-08 |
| 2       | CD   | С         | 44.426   | -93.565   | silt | 17       | Andrena      | wilkella    | LEVU  | CD   | 2014-07-08 |
|         |      |           |          |           |      |          |              |             |       |      |            |

Join in MySQL Merge in R

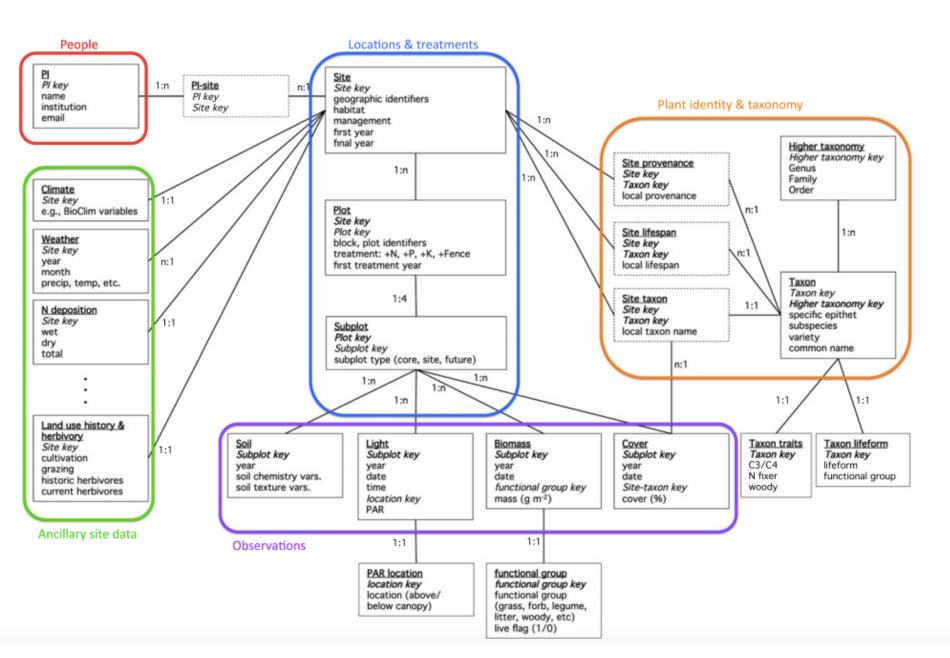

Lind 2016. Ecological Informatics

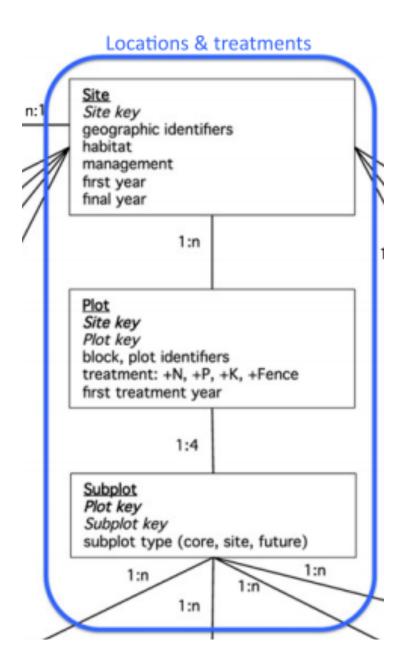

Lind 2016. Ecological Informatics

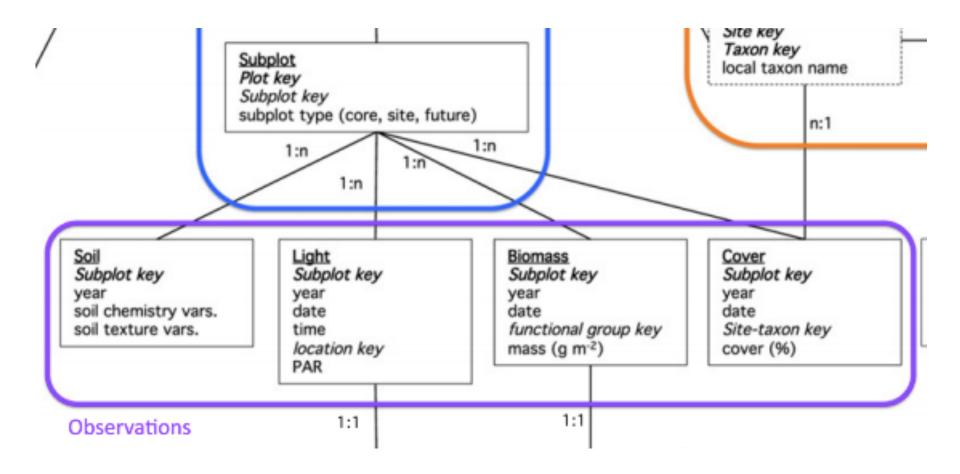

Lind 2016. Ecological Informatics

#### Site table

| siteID    |
|-----------|
| site      |
| treatment |
| latitude  |
| longitude |
| soil      |

## Schema

## Specimen table

| uniqueID |
|----------|
| genus    |
| species  |
| plant    |
| side     |
| fdate    |
| siteID   |

# Collection event table

| collevent_id |
|--------------|
| site         |
| fdate        |
| weather      |
| temp         |
| wind         |
| siteID       |

#### Schema

#### As a group:

- 1. Circle the primary keys in each table
- 2. Circle the foreign keys in each table (not all tables have one)
- 3. Draw relationships indicating one to many among tables
- 4. Describe 2-3 tables from your own data (or to be collected data) and discuss relationships

 Store data as tidy data – messy data maybe need for analyses (but do this using code!)

Example: community-level data in vegan

| Site | Species1 | Species2 | Species3 |
|------|----------|----------|----------|
| Α    | 0        | 1        | 10       |
| В    | 10       | 3        | 10       |
| С    | 2        | 3        | 5        |
| D    | 3        | 0        | 16       |
| Е    | 0        | 0        | 20       |

#### Columns are values and not variable names

| religion                | <\$10k | \$10-20k | \$20-30k | \$30-40k | \$40-50k | \$50-75k |
|-------------------------|--------|----------|----------|----------|----------|----------|
| Agnostic                | 27     | 34       | 60       | 81       | 76       | 137      |
| Atheist                 | 12     | 27       | 37       | 52       | 35       | 70       |
| Buddhist                | 27     | 21       | 30       | 34       | 33       | 58       |
| Catholic                | 418    | 617      | 732      | 670      | 638      | 1116     |
| Don't know/refused      | 15     | 14       | 15       | 11       | 10       | 35       |
| Evangelical Prot        | 575    | 869      | 1064     | 982      | 881      | 1486     |
| Hindu                   | 1      | 9        | 7        | 9        | 11       | 34       |
| Historically Black Prot | 228    | 244      | 236      | 238      | 197      | 223      |
| Jehovah's Witness       | 20     | 27       | 24       | 24       | 21       | 30       |
| Jewish                  | 19     | 19       | 25       | 25       | 30       | 95       |

Columns are values and not variable names

| religion | income             | freq |
|----------|--------------------|------|
| Agnostic | <\$10k             | 27   |
| Agnostic | \$10-20k           | 34   |
| Agnostic | \$20-30k           | 60   |
| Agnostic | \$30-40k           | 81   |
| Agnostic | \$40-50k           | 76   |
| Agnostic | \$50-75k           | 137  |
| Agnostic | \$75-100k          | 122  |
| Agnostic | \$100-150k         | 109  |
| Agnostic | > 150 k            | 84   |
| Agnostic | Don't know/refused | 96   |

• Multiple variables in one column

| country                | year | m014     | m1524 | m2534 | m3544    | m4554 | m5564 | m65 | mu | f014 |
|------------------------|------|----------|-------|-------|----------|-------|-------|-----|----|------|
| AD                     | 2000 | 0        | 0     | 1     | 0        | 0     | 0     | 0   |    |      |
| $\mathbf{AE}$          | 2000 | 2        | 4     | 4     | 6        | 5     | 12    | 10  | _  | 3    |
| $\mathbf{AF}$          | 2000 | 52       | 228   | 183   | 149      | 129   | 94    | 80  |    | 93   |
| $\mathbf{AG}$          | 2000 | 0        | 0     | 0     | 0        | 0     | 0     | 1   |    | 1    |
| ${ m AL}$              | 2000 | <b>2</b> | 19    | 21    | 14       | 24    | 19    | 16  |    | 3    |
| $\mathbf{A}\mathbf{M}$ | 2000 | 2        | 152   | 130   | 131      | 63    | 26    | 21  |    | 1    |
| AN                     | 2000 | 0        | 0     | 1     | <b>2</b> | 0     | 0     | 0   |    | 0    |
| AO                     | 2000 | 186      | 999   | 1003  | 912      | 482   | 312   | 194 |    | 247  |
| AR                     | 2000 | 97       | 278   | 594   | 402      | 419   | 368   | 330 |    | 121  |
| AS                     | 2000 |          | _     | _     | _        | 1     | 1     | _   |    |      |

| year | sex                                                         | age                                                                                                    | cases                                                                                                    |
|------|-------------------------------------------------------------|----------------------------------------------------------------------------------------------------|----------------------------------------------------------------------------------------------------|
| 2000 | m                                                           | 0-14                                                                                                    | 0                                                                                                    |
| 2000 | $\mathbf{m}$                                                | 15 - 24                                                                                                  | 0                                                                                                    |
| 2000 | $\mathbf{m}$                                                | 25 - 34                                                                                                  | 1                                                                                                    |
| 2000 | $\mathbf{m}$                                                | 35 - 44                                                                                                  | 0                                                                                                    |
| 2000 | $\mathbf{m}$                                                | 45-54                                                                                                    | 0                                                                                                    |
| 2000 | $\mathbf{m}$                                                | 55-64                                                                                                    | 0                                                                                                    |
| 2000 | $\mathbf{m}$                                                | 65 +                                                                                                    | 0                                                                                                    |
| 2000 | $\mathbf{m}$                                                | 0 - 14                                                                                                   | <b>2</b>                                                                                                    |
| 2000 | $\mathbf{m}$                                                | 15 - 24                                                                                                  | 4                                                                                                    |
| 2000 | $\mathbf{m}$                                                | 25 - 34                                                                                                  | 4                                                                                                    |
| 2000 | $\mathbf{m}$                                                | 35 - 44                                                                                                  | 6                                                                                                    |
| 2000 | $\mathbf{m}$                                                | 45-54                                                                                                    | 5                                                                                                    |
| 2000 | $\mathbf{m}$                                                | 55-64                                                                                                    | 12                                                                                                    |
| 2000 | $\mathbf{m}$                                                | 65 +                                                                                                    | 10                                                                                                    |
| 2000 | $\mathbf{f}$                                                | 0 - 14                                                                                                   | 3                                                                                                    |
|      | 2000<br>2000<br>2000<br>2000<br>2000<br>2000<br>2000<br>200 | 2000 m 2000 m 2000 m 2000 m 2000 m 2000 m 2000 m 2000 m 2000 m 2000 m 2000 m 2000 m 2000 m 2000 m 2000 m | 2000 m 0-14<br>2000 m 15-24<br>2000 m 25-34<br>2000 m 35-44<br>2000 m 45-54<br>2000 m 55-64<br>2000 m 0-14<br>2000 m 15-24<br>2000 m 25-34<br>2000 m 35-44<br>2000 m 35-44<br>2000 m 55-64<br>2000 m 55-64<br>2000 m 55-64 |

• Multiple variables in one column

| uniqueID 💂  | year | round | fdate   | site | genus      | species     |
|-------------|------|-------|---------|------|------------|-------------|
| NAT.CIG2011 | 2011 | 1     | 5/31/11 | HP   | Andrena    | brevipalpis |
| NAT.CIG2011 | 2011 | 2     | 7/7/11  | MO   | Augochlora | pura        |
| NAT.CIG2011 | 2011 | 2     | 7/7/11  | MO   | Ceratina   | calcarata   |
| NAT.CIG2011 | 2011 | 2     | 7/7/11  | MO   | Halictus   | confusus    |
| NAT.CIG2011 | 2011 | 2     | 7/7/11  | MO   | Halictus   | ligatus     |
| NAT.CIG2011 | 2011 | 2     | 7/7/11  | MO   | Halictus   | ligatus     |
| NAT.CIG2011 | 2011 | 2     | 7/7/11  | MO   | Halictus   | ligatus     |

Multiple variables in one column

| uniqueID 🕞  | year | round | fdate   | site | genus      | species     |
|-------------|------|-------|---------|------|------------|-------------|
| NAT.CIG2011 | 2011 | 1     | 5/31/11 | HP   | Andrena    | brevipalpis |
| NAT.CIG2011 | 2011 | 2     | 7/7/11  | MO   | Augochlora | pura        |
| NAT.CIG2011 | 2011 | 2     | 7/7/11  | MO   | Ceratina   | calcarata   |
| NAT.CIG2011 | 2011 | 2     | 7/7/11  | MO   | Halictus   | confusus    |
| NAT.CIG2011 | 2011 | 2     | 7/7/11  | MO   | Halictus   | ligatus     |
| NAT.CIG2011 | 2011 | 2     | 7/7/11  | MO   | Halictus   | ligatus     |
| NAT.CIG2011 | 2011 | 2     | 7/7/11  | MO   | Halictus   | ligatus     |

Easy to do in R: data\$gen\_sp <paste(data\$genus, dataf\$species, sep = "\_")

Multiple variables in one column

| uniqueID 🕞  | year | round | fdate   | site | genus      | species     |
|-------------|------|-------|---------|------|------------|-------------|
| NAT.CIG2011 | 2011 | 1     | 5/31/11 | HP   | Andrena    | brevipalpis |
| NAT.CIG2011 | 2011 | 2     | 7/7/11  | MO   | Augochlora | pura        |
| NAT.CIG2011 | 2011 | 2     | 7/7/11  | MO   | Ceratina   | calcarata   |
| NAT.CIG2011 | 2011 | 2     | 7/7/11  | MO   | Halictus   | confusus    |
| NAT.CIG2011 | 2011 | 2     | 7/7/11  | MO   | Halictus   | ligatus     |
| NAT.CIG2011 | 2011 | 2     | 7/7/11  | MO   | Halictus   | ligatus     |
| NAT.CIG2011 | 2011 | 2     | 7/7/11  | МО   | Halictus   | ligatus     |

Easy to do in MySQL: select *variable 1, variable 2,* concat(genus, "\_", species) from data

Many tables when there should be one

| 4 |                                 |         |       |         | _    | _          |             |
|---|---------------------------------|---------|-------|---------|------|------------|-------------|
|   | Α                               | В       | C     | D       | E    | F          | G           |
| 1 | uniqueID 🐷                      | year    | round | fdate   | site | genus      | species ,   |
| 2 | NAT.CIG2011                     | 2011    | 1     | 5/31/11 | HP   | Andrena    | brevipalpis |
| 3 | NAT.CIG2011                     | 2011    | 2     | 7/7/11  | MO   | Augochlora | pura        |
| 4 | NAT.CIG2011                     | 2011    | 2     | 7/7/11  | MO   | Ceratina   | calcarata   |
| 5 | NAT.CIG2011                     | 2011    | 2     | 7/7/11  | MO   | Halictus   | confusus    |
| 6 | NAT.CIG2011                     | 2011    | 2     | 7/7/11  | MO   | Halictus   | ligatus     |
| 7 | NAT.CIG2011                     | 2011    | 2     | 7/7/11  | MO   | Halictus   | ligatus     |
| 8 | NCIUZUII                        |         | 2     | 7/7/11  | MO   | Halictus   | ligatus     |
|   | 2011 2012 2013<br>al View Ready | 13 2014 |       | Sum=0 ▼ |      |            | ]п          |